#### **New Features**

Technical Forum
Dealer Conference 2017

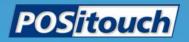

# Reopen and Take Payment Lookup - Search Anywhere in Text

| Restaurant Misc Data: Login Screen 2                                     |  |  |  |  |  |
|--------------------------------------------------------------------------|--|--|--|--|--|
| Fast Food stay in System jumps to first menu?                            |  |  |  |  |  |
| □Enter check number in Station?                                          |  |  |  |  |  |
| Name/Name required on all orders?                                        |  |  |  |  |  |
| Show restaurant name on login screen?                                    |  |  |  |  |  |
| □No Advance Orders on Reopen Screen?                                     |  |  |  |  |  |
| Show First name Last initial?                                            |  |  |  |  |  |
| ▼Reopen and Take Payment Lookup? ▼Search Anywhere in Text?               |  |  |  |  |  |
| User Cash Drawer Includes User Terminal Assignment?                      |  |  |  |  |  |
| ▼Show Average Check Display?                                             |  |  |  |  |  |
| Misc table default # party: 0 Minimum number in party: 0                 |  |  |  |  |  |
| Fast order default # party: 0 Maximum number in party: 99                |  |  |  |  |  |
| Name for Misc Table Function: START TAB                                  |  |  |  |  |  |
| Name for Fast Order Function: FAST CASH                                  |  |  |  |  |  |
| Tent/Station number prompt: CHECK#                                       |  |  |  |  |  |
| Table number prompt:                                                     |  |  |  |  |  |
| Manager Screen label:                                                    |  |  |  |  |  |
| Cashout label: READINGS                                                  |  |  |  |  |  |
| Age of consent: 21 0   Driver's license DOB check?                       |  |  |  |  |  |
| Login Display Messages:                                                  |  |  |  |  |  |
|                                                                          |  |  |  |  |  |
| XML Check Notifications: Some checks have either been updated or closed. |  |  |  |  |  |
| The table #'s are:                                                       |  |  |  |  |  |
| <u>O</u> k <u>Exit</u>                                                   |  |  |  |  |  |

# Reopen and Take Payment Lookup- Search Anywhere in Text

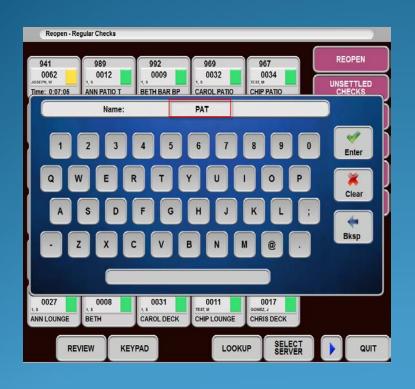

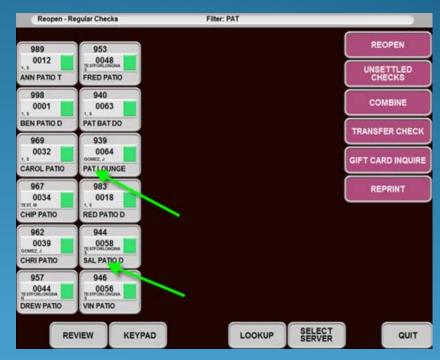

#### Price 9 is Amount Per Cover

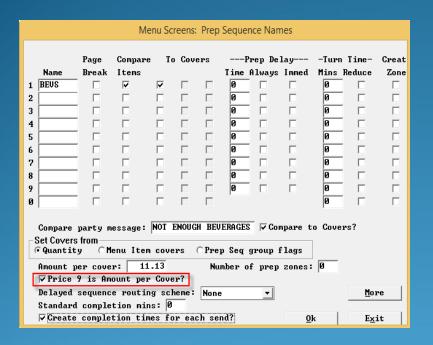

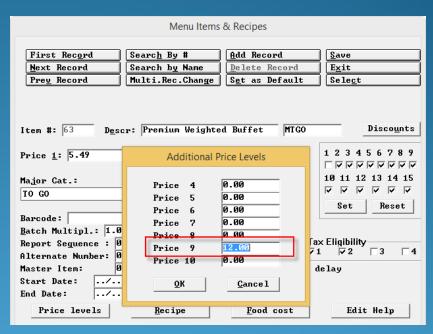

# Enhancements for On Screen Check and Multiple Guests

| Restaurant Misc Data: Seats and Sep                  | arate Checks             |  |
|------------------------------------------------------|--------------------------|--|
| ▼ Enable Seat/Sep Checks button for?                 | eats<br>eparate Checks   |  |
| Separate Checks Features:                            |                          |  |
| ▼ Repeated items stay with separate checks?          | ?                        |  |
| ▼ Display Guest# on button when touched?             |                          |  |
| ▼Order screen and U/E Pay bring first sep            | check to payment?        |  |
| Seat Features:                                       |                          |  |
| □Seat 0 not allowed?                                 |                          |  |
| □Use Quantity buttons for seat selection?            |                          |  |
| ☐ Automatic seat increment within prep grou          | <b>.p?</b>               |  |
| Repeat seat numbers on all items?                    |                          |  |
| ☐ Seat numbers entered before main item?             |                          |  |
| lacksquare Show seats on main item line on onscre    | een check?               |  |
| lacksquare Seats added to all items starting with    | h 1?                     |  |
| ∇ Seat makes separate checks at print?               |                          |  |
| lacksquare Seats and Sep checks limited by # in part | ty?                      |  |
| □Use Seat->Sep Chks button to make individ           | lual chks?               |  |
| ☐ Allow Male/Female Seats?                           |                          |  |
| No Split-off function?                               |                          |  |
|                                                      |                          |  |
|                                                      |                          |  |
|                                                      | <u>O</u> k E <u>x</u> it |  |

# Enhancements for On Screen Check and Multiple Guests

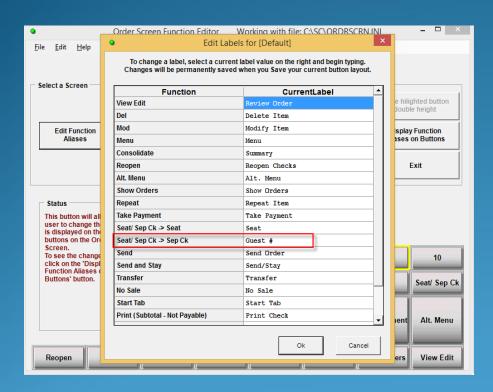

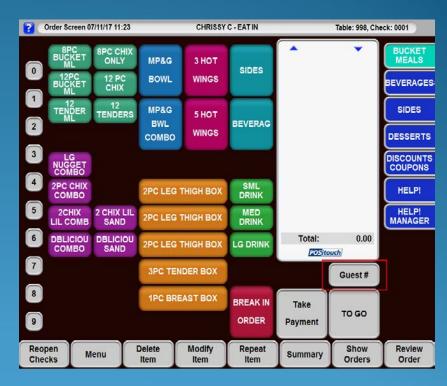

# Enhancements for On Screen Check and Multiple Guests

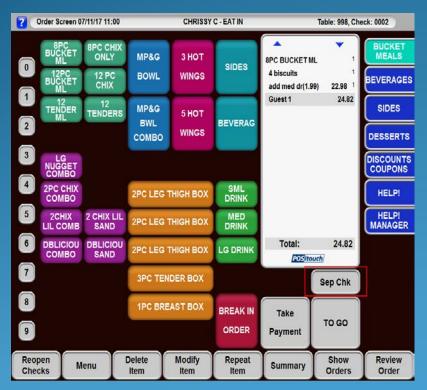

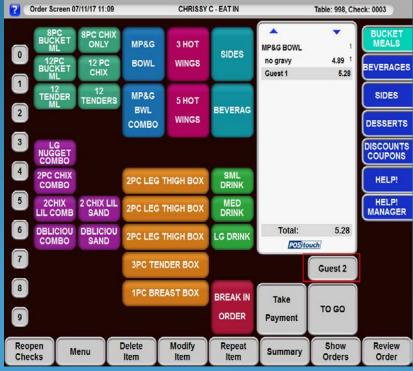

| Restaurant Misc Data: Seats and Separate Checks                 |       |                      |               |  |  |
|-----------------------------------------------------------------|-------|----------------------|---------------|--|--|
| ▼ Enable Seat/Sep Checks button for?                            | C Se  | ats<br>parate Checks | :             |  |  |
| Separate Checks Features:                                       |       |                      |               |  |  |
| ▼ Repeated items stay with separate che                         | cks?  |                      |               |  |  |
| ▼ Display Guest# on button when touched                         | l?    |                      |               |  |  |
| ▼Order screen and U/E Pay bring first                           | sep   | check to рауп        | ent?          |  |  |
| Seat Features:                                                  |       |                      |               |  |  |
| ☐ Seat 0 not allowed?                                           |       |                      |               |  |  |
| $\square$ Use Quantity buttons for seat select:                 | ion?  |                      |               |  |  |
| lacksquare Automatic seat increment within prep                 | grou  | p?                   |               |  |  |
| Repeat seat numbers on all items?                               |       |                      |               |  |  |
| $oxedsymbol{	ilde{\Box}}$ Seat numbers entered before main item | n?    |                      |               |  |  |
| lacksquare Show seats on main item line on or                   | scre  | en check?            |               |  |  |
| lacksquare Seats added to all items starting                    | with  | 1?                   |               |  |  |
| ∇ Seat makes separate checks at print?                          |       |                      |               |  |  |
| $\square$ Seats and Sep checks limited by # in                  | part  | y?                   |               |  |  |
| □Use Seat->Sep Chks button to make inc                          | livid | ual chks?            |               |  |  |
| ☐ Allow Male/Female Seats?                                      |       |                      |               |  |  |
| ☐ No Split-off function?                                        |       |                      |               |  |  |
|                                                                 |       |                      |               |  |  |
|                                                                 |       |                      |               |  |  |
|                                                                 |       | <u>0</u> k           | E <u>x</u> it |  |  |

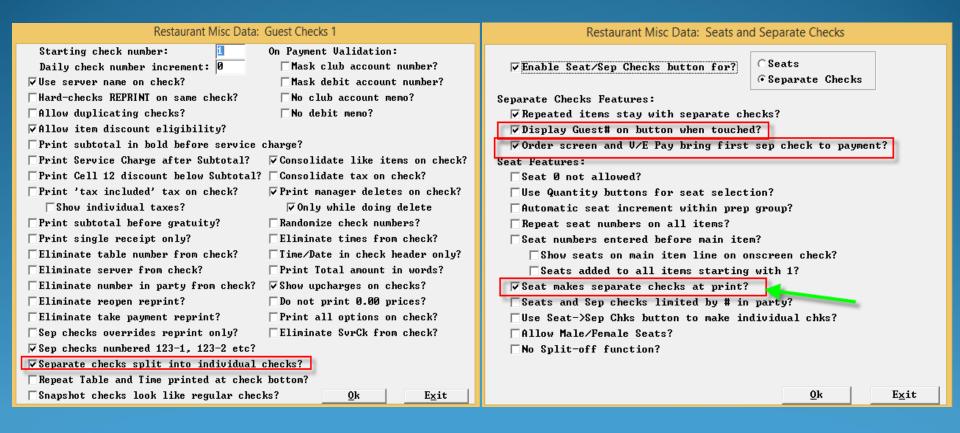

| User Pr                    | ivilege ( | Codes:   | Assign   | Privileg | es       |   |
|----------------------------|-----------|----------|----------|----------|----------|---|
| Privileges                 | CASH      | MGR      | AMGR     | OWNER    | TRAIN    |   |
| 1-Access tables            | ✓         | ✓        |          | ✓        | ✓        | Γ |
| 2-Access other's tables    | ✓         | ✓        |          | ✓        | 굣        | Γ |
| 3-Access Payment System    | ✓         | ~        | ~        | ~        | ✓        | Γ |
| 4-Cashout Self             | ✓         | ~        | ~        | <u>~</u> | ✓        | Г |
| 5-Cashout Servers/Drawers  |           | ~        | ~        |          |          | Γ |
| 6-Cashout House            |           | ~        | ~        |          |          | Γ |
| 7-Access Mgr Pay           |           | <b>~</b> | ~        |          |          | Г |
| 8-Access Mgr Screen        | <b>~</b>  | V        | ~        | <b>~</b> | <b>~</b> | Γ |
| 9-Access Fast Order        | <b>~</b>  | V        | ~        | <b>~</b> | <b>~</b> | Γ |
| 10-Access No-Sale          |           | V        | ~        | <b>~</b> |          | Γ |
| 11-Stay in Payment         | V         |          | Г        | Г        | П        | Γ |
| 12-Access Mgr Paidouts     |           | V        | ┍        |          |          | Γ |
| 13-Access Mgr Delete Items |           | ~        | ✓        | Г        |          | Г |
| 14-Access Mgr Transfer Chk |           | ~        | ~        |          |          | Г |
| 15-Access Mgr Close Down   |           |          |          |          |          | Γ |
| 16-Access Grat & S/C       |           | <b>~</b> | ~        | <b>~</b> |          | Γ |
| 17-Mgr User/Term & Drawer  |           | ~        | <b>~</b> | <b>~</b> |          | Γ |
| <u>S</u> ave               |           |          |          |          |          |   |

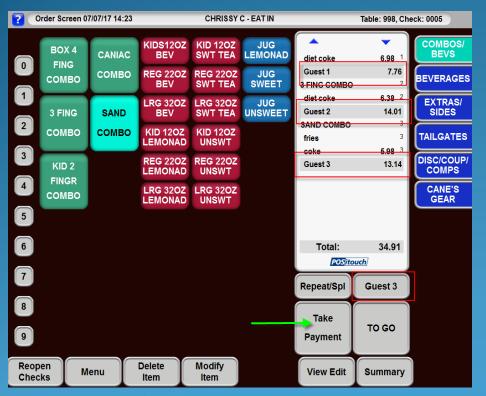

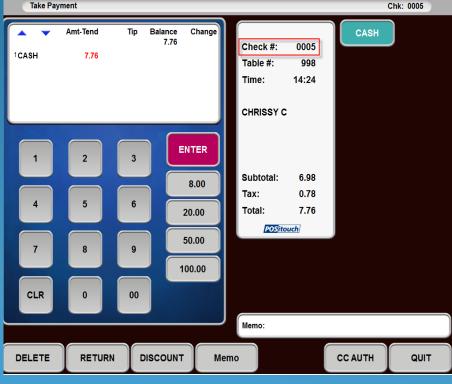

| Restaurant Misc Data:                                                                                                    | Guest Checks 1                     |  |  |  |  |
|----------------------------------------------------------------------------------------------------|------------------------------------|--|--|--|--|
| Starting check number:                                                                                                    | On Payment Validation:             |  |  |  |  |
| Daily check number increment: 0                                                                                                    | □Mask club account number?         |  |  |  |  |
| ✓ Use server name on check?                                                                                                    | □Mask debit account number?        |  |  |  |  |
| □Hard-checks REPRINT on same check?                                                                                                    | □No club account memo?             |  |  |  |  |
| Allow duplicating checks?                                                                                                    | □No debit memo?                    |  |  |  |  |
| √Allow item discount eligibility?                                                                                                    |                                    |  |  |  |  |
| extstyle 	extstyle 	ext | charge?                            |  |  |  |  |
| Print Service Charge after Subtotal?                                                                                                    | ☑ Consolidate like items on check? |  |  |  |  |
| ☐ Print Cell 12 discount below Subtotal?                                                                                                    | □Consolidate tax on check?         |  |  |  |  |
| Print 'tax included' tax on check?                                                                                                    | Print manager deletes on check?    |  |  |  |  |
| Show individual taxes?                                                                                                    | ✓ Only while doing delete          |  |  |  |  |
| Print subtotal before gratuity?                                                                                                    | Randomize check numbers?           |  |  |  |  |
| Print single receipt only?                                                                                                    | Eliminate times from check?        |  |  |  |  |
| Eliminate table number from check?                                                                                                    | □Time/Date in check header only?   |  |  |  |  |
| Eliminate server from check?                                                                                                    | ☐Print Total amount in words?      |  |  |  |  |
| Eliminate number in party from check?                                                                                                    | ∇ Show upcharges on checks?        |  |  |  |  |
| Eliminate reopen reprint?                                                                                                    | ☐Do not print 0.00 prices?         |  |  |  |  |
| Eliminate take payment reprint?                                                                                                    | Print all options on check?        |  |  |  |  |
| Sep checks overrides reprint only?                                                                                                    | Eliminate SurCk from check?        |  |  |  |  |
| ▼Sep checks numbered 123-1, 123-2 etc?                                                                                                    |                                    |  |  |  |  |
| ▼Separate checks split into individual checks?                                                                                                    |                                    |  |  |  |  |
| Repeat Table and Time printed at check                                                                                                    | bottom?                            |  |  |  |  |
| Snapshot checks look like regular chec                                                                                                    | ks? <u>0</u> k E <u>x</u> it       |  |  |  |  |

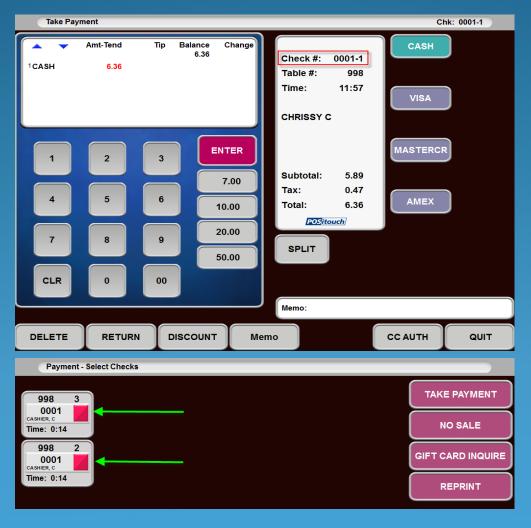

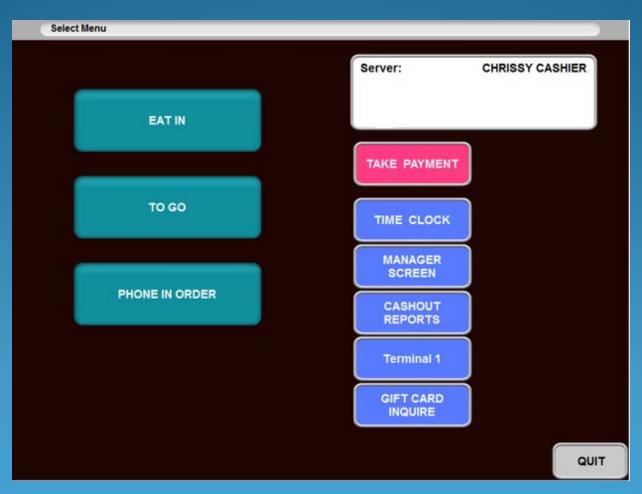

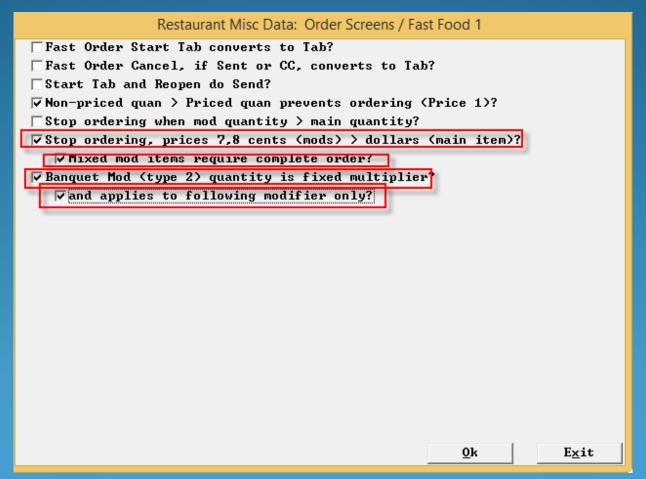

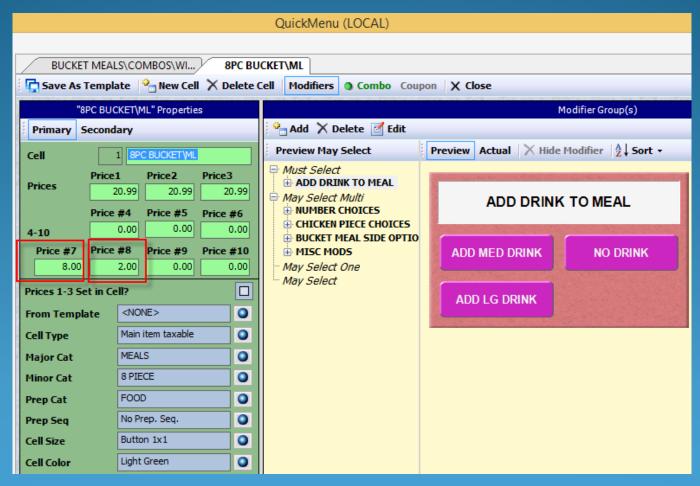

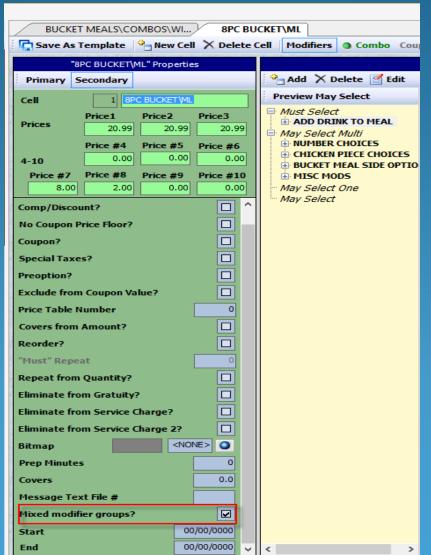

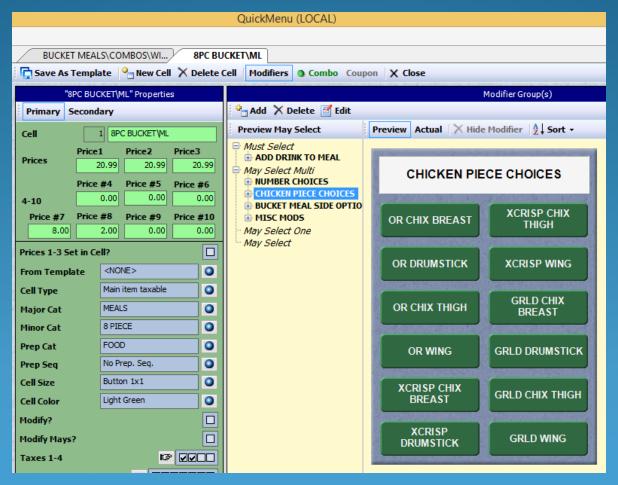

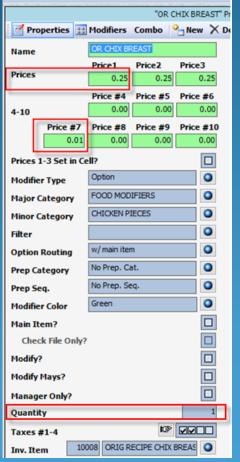

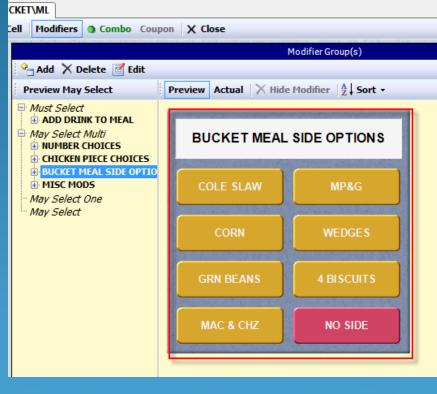

|                   | Construction of the Construction of the Constr | Wileya IIVa -    |                |  |  |  |  |  |  |
|-------------------|----------------------------------------------------------------------------------------------------|------------------|----------------|--|--|--|--|--|--|
|                   |                                                                                                    | "C(              | OLE SLAW" Prop |  |  |  |  |  |  |
| Properties        | <b>33</b> Modifiers                                                                                                    | Combo            | New X De       |  |  |  |  |  |  |
| Name              | COLE SLAW                                                                                                    |                  |                |  |  |  |  |  |  |
| Prices            | Price1                                                                                                    | Price2           | Price3         |  |  |  |  |  |  |
|                   | 0.00                                                                                                    | 0.00             | 0.00           |  |  |  |  |  |  |
| 4-10              | Price #4<br>0.00                                                                                                    | Price #5<br>0.00 | 0.00           |  |  |  |  |  |  |
| Price #           | 7 Price #8                                                                                                    | Price #9         | Price #10      |  |  |  |  |  |  |
|                   | 0.01                                                                                                    | 0.00             | 0.00           |  |  |  |  |  |  |
| Prices 1-3 Set in | n Cell?                                                                                                    |                  |                |  |  |  |  |  |  |
| Modifier Type     | Option                                                                                                    |                  | 0              |  |  |  |  |  |  |
| Major Category    | FOOD MOD                                                                                                    | IFIERS           | 0              |  |  |  |  |  |  |
| Minor Category    | SIDES                                                                                                    |                  | 0              |  |  |  |  |  |  |
| Filter            |                                                                                                    |                  | 0              |  |  |  |  |  |  |
| Option Routing    | w/ main iter                                                                                                    | n                | 0              |  |  |  |  |  |  |
| Prep Category     | No Prep. Ca                                                                                                    | at.              | 0              |  |  |  |  |  |  |
| Prep Seq.         | No Prep. Se                                                                                                    | eq.              | 0              |  |  |  |  |  |  |
| Modifier Color    | Yellow                                                                                                    |                  | 0              |  |  |  |  |  |  |
| Main Item?        |                                                                                                    |                  |                |  |  |  |  |  |  |
| Check File Or     | ıly?                                                                                                    |                  |                |  |  |  |  |  |  |
| Modify?           |                                                                                                    |                  |                |  |  |  |  |  |  |
| Modify Mays?      |                                                                                                    |                  |                |  |  |  |  |  |  |
| Manager Only?     |                                                                                                    |                  |                |  |  |  |  |  |  |
| Quantity          |                                                                                                    |                  | 1              |  |  |  |  |  |  |
| Taxes #1-4        |                                                                                                    | 13°              |                |  |  |  |  |  |  |
| Inv. Item         | 10001 COLE S                                                                                                    | LAW LG SIDE      | 0              |  |  |  |  |  |  |

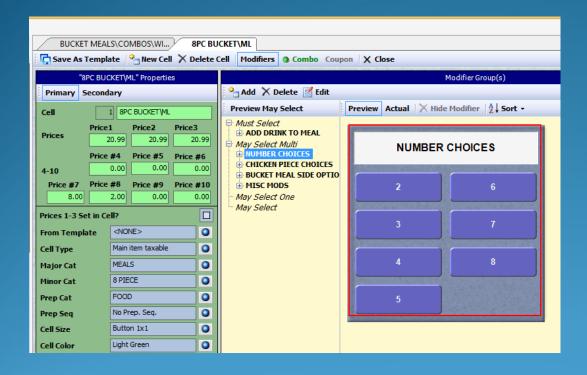

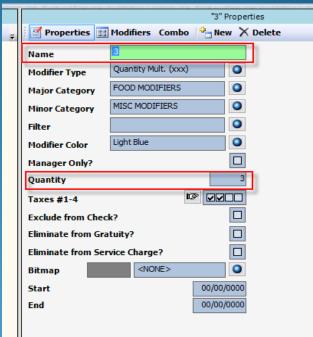

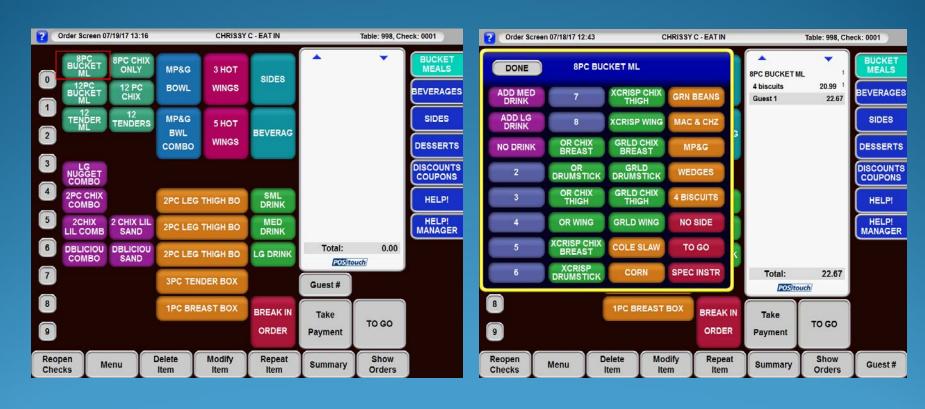

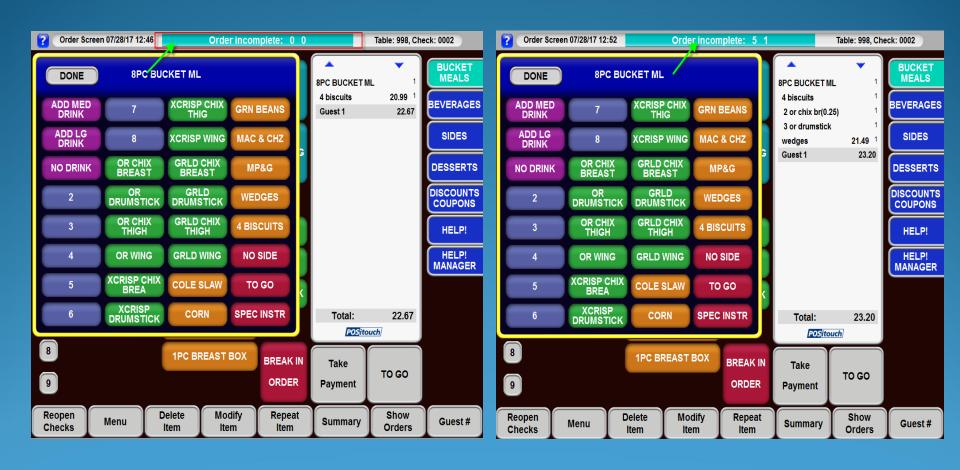

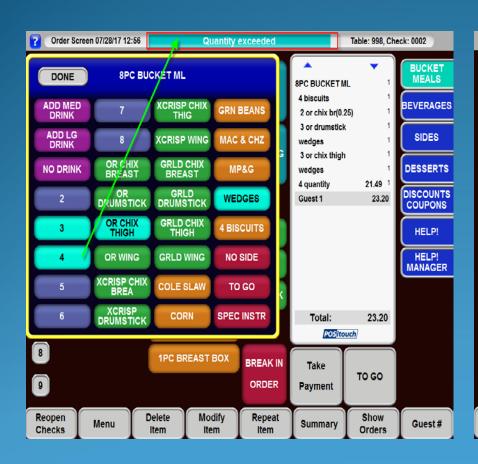

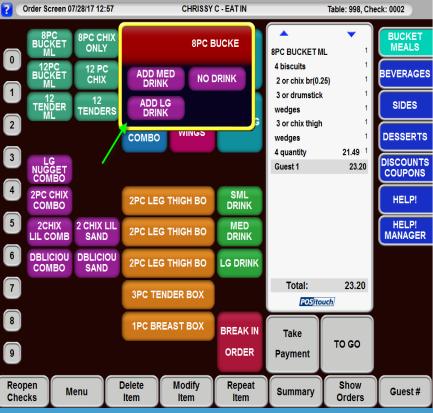

#### **Credit Card Enhancements**

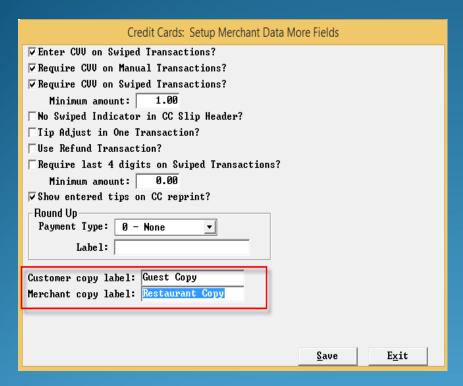

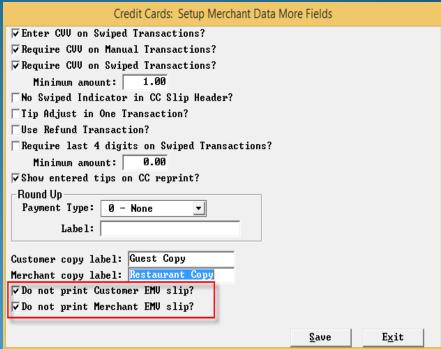

#### Show Entered Tips on CC Reprint

Used in conjunction with Enter Tips on CC Auth

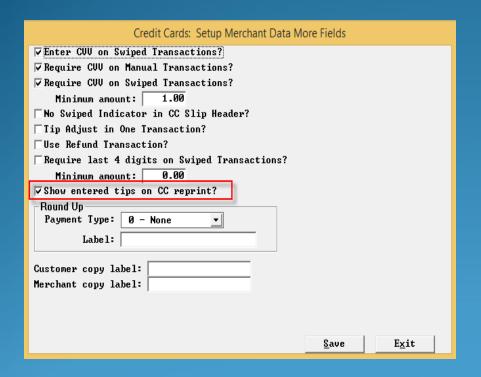

| Credit Cards: Setup Merchant Data |                              |                     | ICC R         |
|-----------------------------------|------------------------------|---------------------|---------------|
| Restaurant name: BJ'S RESTAU      | RANTS 544                    | Phone #: (619)814   | -6350         |
| Address line 1: 1370 FRAZER       | ROAD                         | 2:                  |               |
|                                   |                              |                     |               |
| Additional text on DUPE:          |                              |                     |               |
| (line 2):                         |                              |                     |               |
| (line 3):                         |                              |                     |               |
| Credit card slip message:         | PLEASE LEAVE SI              | GNED COPY FOR SERVE | R             |
| Credit card interface type:       | 3: Transit - st              | andard record       |               |
| Number of copies to print:        | 2                            | Alt. Tips Label:    |               |
| Start tab Pre-auth amount:        | 1.00                         | CUV Label:          |               |
| Do not print slip if under:       | 0.00                         | ▼ PS2000?           |               |
| ☐ Print for manual entry?         |                              | ✓ Print additiona?  | l tip line?   |
| □No Customer EMV slip?            |                              | □on all slips       | ?             |
| Eliminate TIP from credit         | card slip?                   | Force entry of (    | CC amount?    |
| Print gratuity on cc slip?        |                              | No Enter Another    | r?            |
| Print server number on sli        | p?                           |                     |               |
| ☐Add gratuity to check amou       | nt on cc slip?               | ▼Enter Tips on Co   | C Auth?       |
| ▼Eliminate phone number fro       | m credit slip?               | Use XML for PCC     | harge?        |
| ■No cardholder name on cc s       | lips?                        | □Use Atomic trans   | saction?      |
| ☐ Auto close for full amount      | if no tips?                  | No CC quit on fa    | ast order?    |
|                                   |                              | ☐ Print voided au   | th slips?     |
|                                   |                              |                     |               |
| Remote CC   More 1   1            | 1 <u>o</u> re 2 Mor <u>e</u> | 3 <u>S</u> ave      | E <u>x</u> it |

# Prorate Suggested Gratuity on Credit Card Slips

| Р                         | ayment System Se | etup: Gratui | ty/Servic | e Charge     |          |               |
|---------------------------|------------------|--------------|-----------|--------------|----------|---------------|
| GRAT                      | UITIES – TIPS T  | O SERVERS    | , NOT P   | ART OF S     | ALES     |               |
| DESCRIPTION               | TYPE AMOUN       | IT TAX 1     | TAX 2     | TAX 3        | TAX 4    | SUGGEST       |
| 1-15 × 2                  | PCT ▼ 15.        | 00 🗆         |           |              |          | ✓             |
| 2-18 %                    | P-PCT ▼ 18.      | 00 V         |           |              |          | ✓             |
| 3-20 ×                    | ?-PCT ▼ 20.      | 00           |           |              |          | ✓             |
| Compute gratu:            | -                | -            |           |              |          |               |
| ✓ Compute gratu:          | -                | tal includ   | ding tax  | c?           |          |               |
| ▼Exclude Servi            | ŭ                |              |           |              | _        |               |
|                           | xes for Suggest  |              | _         | CC slip      | s?       |               |
| ✓ Prorate Sugge:          |                  |              | ips?      |              |          |               |
| Gratuity prefix           | :  SUGGESTED TIL |              |           |              |          |               |
| SERVICE                   | CHARGES - NOT    | PAID TO SI   | ERUERS.   | PART OF      | SALES    |               |
| DESCRIPTION               | TYPE AM          | OUNT TAX     | TAX TAX   | TAX          | TAX      | INU           |
|                           |                  | 1            | 2 3       | 4            | CODE     | #             |
| 1-PD COMMISSION           | 2−PCT ▼          | 3.00 ▼       |           | ☐ <b>1</b> · | -Taxable | 9998          |
| 2-HEALTHY SF              | 2−PCT ▼          | 4.00 🗸       |           | ☐ <b>1</b> · | -Taxable | 7992          |
| 3-DELIVERY                | 1-AMT 🔻          | 4.00         |           | ☐ <b>1</b> · | -Taxable | ▼ 0           |
| 4-                        | 1-AMT            | 0.00         |           | ☐ <b>1</b> · | -Taxable | ▼ 0           |
| □Do not split (           | Service Charges  | on Sep Cl    | hecks?    | □On S        | plit Che | ecks?         |
| <u>A</u> dditional Sugges | ted Gratuities   |              |           | <u>N</u> e×  | t Page   | E <u>x</u> it |

Divides the Suggested Gratuity amounts by the number of credit card authorizations on a single check.

#### Immediate System Change Warning Time

| Restaurant Misc Data: System 3                                                                                                    |
|----------------------------------------------------------------------------------------------------|
| The day the week starts: The day the week starts: The day the week starts: Skin: Classic The day the week starts: The day the week starts: The day the day the day |
| POS start file:                                                                                                    |
| File to prevent manual shutdown:                                                                                                    |
| Gift Certificate Printer: 0 - None   ■ Use Term Check Printer?                                                                                                    |
| Name for "Delete": Name for Paidout: PETTY CASH                                                                                                    |
| Name for Paidin: COMMISSION                                                                                                    |
| ▼Use additional price levels 4-10? □Scale does not share serial line?                                                                                                    |
| t Use network datagram recovery? $	t 	t 	t 	t 	t 	t 	t 	t 	t 	t 	t 	t 	t$                                                                                                    |
| ✓ Record delete last in check file?         ✓ Teams carry forward to next day?                                                                                                    |
| ▼Allow set Prices 1-3 in cell? ▼Use extended Messages to People?                                                                                                    |
| □PMS interface uses alternate CC#? □Use Revenue Quebec SRM devices?                                                                                                    |
| □PMS interface uses network and TRANSERU? □Use QuickMenu?                                                                                                    |
| □Record price level for items in check file? □No Quick Update?                                                                                                    |
| ▼Item start/end dates copied to order cells? ▼Allow Mixed Mod. Groups?                                                                                                    |
| □ Remove deleted comps and gift cards from NRT? □ Create POSiPortal File?                                                                                                    |
| Use alternate XML order processing approach?                                                                                                    |
| ▼Options w/Options returns to first option level?                                                                                                    |
| User terminal and drawer carry forward?                                                                                                    |
| Eliminate carryforward of checks?                                                                                                    |
| Close checks to payment type at shutdown: ∅ - None                                                                                                    |
| Immediate System Change Warning Time (sec): 45                                                                                                    |
| Ok Exit.                                                                                                    |

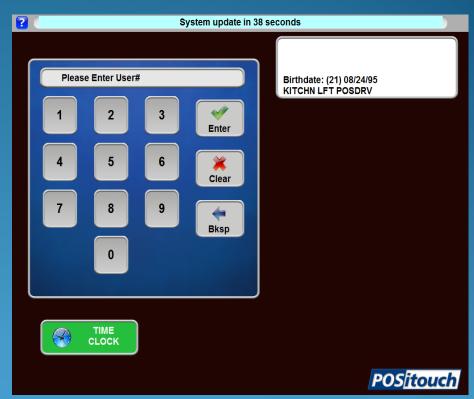

#### Configurable Send Time Message

| Restaurant Misc Data: View/Edit                                                                                                    |                                                         |
|----------------------------------------------------------------------------------------------------|---------------------------------------------------------|
| VERNING AND ALL DESCRIPTION OF THE PROPERTY OF THE PROPERTY OF | ld? VUse vieu/edit REPEAT?                              |
| VUse vieu/edit SELECI?                                                                                                    |                                                         |
| Use view/edit DELETE ALL?                                                                                                    | ♥Use view/edit SEND ORDER?                              |
| VUse view/edit SEND/PRT-CHECK?                                                                                                    | ☐Use view/edit SEND/RUN-TAB?                            |
| VUse view/edit SEND/PRT-TOT?                                                                                                    | □Use view/edit SEND/PRT-PAY?                            |
| Send and Stay starts delayed send?                                                                                                    | □Use vieu/edit PRINT?                                   |
| Down arrow repeats guest number?                                                                                                    | Delayed send prints check?                              |
| Produce Tab Chit on first Send Order?                                                                                                    | ☐ Eliminate Next function?                              |
| ▼Allow server change from v/e transfer?                                                                                                    | ┌Overrings default deselected                           |
| ▼Allow changing deletion reasons?                                                                                                    | ₽Allow CC Auth?                                         |
| Repeat only from current menu?                                                                                                    | 200 (80 - 200 (30 00 00 00 00 00 00 00 00 00 00 00 00 0 |
| Server transfers require acknowledgment                                                                                                    | :7                                                      |
| View/edit record items deleted before s                                                                                                    | ending?                                                 |
| Deleting unsent Combos requires manager                                                                                                    | · delete priv?                                          |
| View/edit delayed send timer amount (mi                                                                                                    | inutes): 0                                              |
| Prompt for Delete DEL                                                                                                    | Prompt for Modify MODIFY                                |
| Advanced order offset time (minutes):                                                                                                    | 15                                                      |
| Prompt: Pick up time                                                                                                    | Act.                                                    |
| Adv. Order sends Dumny Prep to Routing                                                                                                    | Entry: 8- None *                                        |
| Price number for cook time seconds:                                                                                                    | 0                                                       |
| Average cook time seconds:                                                                                                    | 0                                                       |
| 0 1 11 21 11 1 1 1                                                                                                    | n Ob Evit                                               |

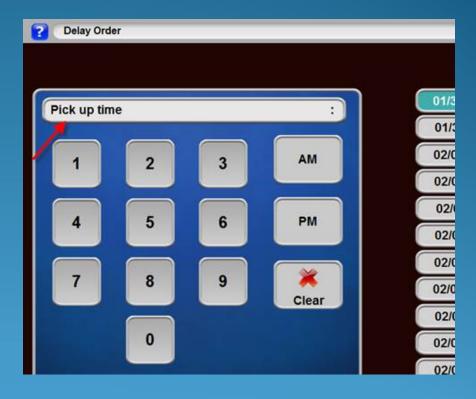

#### Split Delivery Checks But Not the Delivery Fee

|                  | Payment Sy  | stem Setup | : Grati         | uity/Se   | ervice Cha         | arge   |           |               |
|------------------|-------------|------------|-----------------|-----------|--------------------|--------|-----------|---------------|
| GRA              | TUITIES -   | TIPS TO S  | ERVER           | S, NO     | T PART (           | OF SAL | ES        |               |
| BEG OBJ BET OU   | T. 1. T. T. | AMOULE     |                 |           |                    |        | OH COTOT  |               |
| DESCRIPTION      | TYPE        | AMOUNT     | TAX             | TAX       |                    | TAX    | SUGGEST   |               |
| 1-15 %           | 0 DOT 1     | 15.00      | 1               | 2         | 3                  | 4      | -         |               |
|                  | 2-PCT ▼     |            |                 |           |                    |        | V         |               |
| 2-18 %           | 2-PCT ▼     | 18.00      | ┍               | ,         |                    |        | ⊽         |               |
| 3-20 %           | 2−PCT ▼     | 20.00      |                 |           |                    | 1      | ✓         |               |
| Compute grat     | _           | _          | _               |           | 43                 |        |           |               |
| ✓ Compute grat   | _           |            | . 1nc1          | uaing     | taxi               |        |           |               |
| Exclude Serv     | •           |            | C 4             |           | 00 -               | 142    |           |               |
| Show check b     |             |            | Gratu:          | ıtıes     | on CC s            | :11p:  |           |               |
| Gratuity prefi   | IX: SUGGES  | IED IIP    |                 |           |                    |        |           |               |
| erbii (          | CE CHARGES  | _ NOT DOI  | ח דה            | e E DII E | De DADI            | r 00 e | AT EC     |               |
| DESCRIPTION      | TYPE        |            |                 |           | no, ran<br>Tax tax | TA:    |           | INU           |
| DESCRITTION      | 1111        | HIIOUI     | 1 1 1 1 1 1 1 1 | 2         | 3 4                | CO     | •         | #             |
| 1-PD COMMISSION  | 2-PCT       | - 3-       | <u>00</u> 🔽     | _         |                    |        | xable 🔻   | 9998          |
| 2-HEALTHY SF     | 2-PCT       |            | 00 V            |           |                    |        | xable •   | 9992          |
| 3-DELIVERY       | 1-AMT       |            | 00 🔽            |           |                    |        | xable •   | 9993          |
| 4-SER CHG 4      | 1-AMT       |            | 00 🔽            | Г         | ГГ                 |        |           | 10200         |
|                  |             |            |                 |           |                    |        |           |               |
| Do not split     | Service (   | Charges on | Sep (           | Check     | s?   <b>√</b> {    | n Spl: | it Checks | ?             |
| Additional Sugge | ested Grati | uities     |                 |           |                    | Next : | Cage      | E <u>x</u> it |

# Show Check Boxes for Suggested Gratuity on CC Slip

| Payment System Setup: (  | Gratuity/Service | ce Charge  |         |          |         |                |          | ×             |
|--------------------------|------------------|------------|---------|----------|---------|----------------|----------|---------------|
| GRi                      | ATUITIES -       | TIPS TO S  | SERVERS | , NOT    | PART    | OF SALE        | S        |               |
|                          |                  |            |         |          |         |                |          |               |
| DESCRIPTION              | TYPE             | AMOUNT     | TAX     | TAX      | TAX     | TAX            | SUGGEST  |               |
|                          |                  |            | 1_      | 2        | 3       | 4              | _        |               |
| 1-LARGE PARTY            | 2−PCT ▼          | 15.00      |         |          |         |                |          |               |
| 2-FUNCTION               | 2−PCT ▼          | 18.00      |         |          |         |                |          |               |
| 3-12345678901            | 2−PCT ▼          | 0.00       |         |          |         |                |          |               |
| □Compute grat            | tuity tax i      | independer | itly?   |          |         |                |          |               |
| □Compute grat            | tuity on ch      | eck total  | l inclu | ding 1   | tax?    |                |          |               |
| Exclude Serv             | vice Charge      | s?         |         |          |         |                |          |               |
| Show check J             | boxes for S      | uggested   | Gratui  | ties (   | on CC : | slip?          |          |               |
| Gratuity pref:           | ix: 123456       | 789012345  |         |          |         |                |          |               |
|                          |                  |            |         |          |         |                |          |               |
| SERUI                    | CE CHARGES       | - NOT PAT  | ID TO S | ERVER    | S, PAR  | T OF SA        | LES      |               |
| DESCRIPTION              | TYPE             | AMOUR      | NT TAX  | TAX T    | AX TAX  | TAX            |          | INU           |
|                          |                  |            | 1       | 2        | 3 4     | COD            | E        | #             |
| 1-FUNCTION               | 2-PCT            | ▼ 18.      | 00 V    | <b>~</b> |         | 1-Tax          | able 🔻   | 0             |
| 2-1234567890123          | 45 1-AMT         | ▼ 0.       | 00 🗆    |          |         | 1-Tax          | able 🔻   | 0             |
| 3-                       | 1-AMT            | ▼ 0.       | 00 🗆    |          |         | 1-Tax          | able 🔻   | 0             |
| 4-                       | 1-AMT            | ₹ 0.       | 00 🗆    |          |         | 1-Tax          | able 🔻   | 0             |
| Do not split             | Service C        | harges or  | Sep C   | hecks    | ? [     | On Spli        | t Checks | ?             |
| <u>A</u> dditional Sugge | ested Gratu      | uities     |         |          |         | <u>N</u> ext P | age      | E <u>x</u> it |

#### Alternate Payment Validation Format

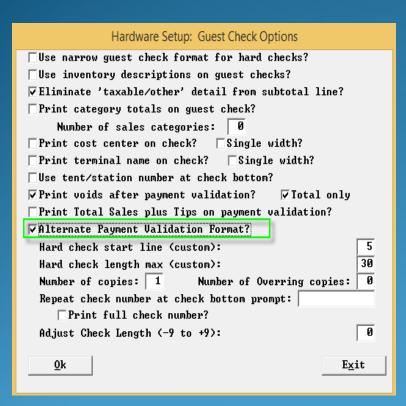

| Payments:<br>CASH<br>CASH CHANGE<br>09/06/2016 14:29 | Subtotal<br>8.00 | Tip/Chg<br>0.00<br>12.00 | Amt-Tend<br>20.00<br>12.00<br><br>8.00 |
|------------------------------------------------------|------------------|--------------------------|----------------------------------------|
| Total Sales plus Tips:                               |                  |                          | 8.00                                   |

| Payments:<br>VISA<br>09/06/2016 14:29 | Subtotal<br>18.00 | Tip/Chg<br>2.00 | Amt-Tend<br>20.00 |
|---------------------------------------|-------------------|-----------------|-------------------|
| 03/06/2016 14.23                      |                   |                 | 20.00             |
| Total Sales plus Tips:                |                   |                 | 20.00             |

#### Fast Order Start Tab Converts To Tab

# Restaurant Misc Data: Order Screens / Fast Food 1 Fast Order Start Tab converts to Tab? Fast Order Cancel, if Sent or CC, converts to Tab? Start Tab and Reopen do Send? Non-priced quan > Priced quan prevents ordering (Price 1)? Stop ordering when mod quantity > main quantity? Stop ordering, prices 7,8 cents (mods) > dollars (main item)? Mixed mod items require complete order? Banquet Mod (type 2) quantity is fixed multiplier? and applies to following modifier only?

- Works like a "quit" when running a cc on a fast order
- Check number and table number stay the same
- Becomes a retained check that can be reopened multiple times as a misc.table check would.

#### Fast Order Cancel, if Sent or CC Converts to Tab

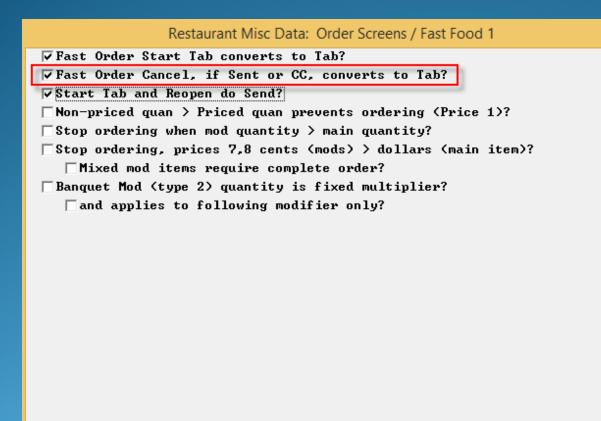

With this flag on if you try to cancel a fast order and the items are sent already or there is a cc authoriztion, the fast order check converts to a start tab.

#### Start Tab and Reopen Do Send

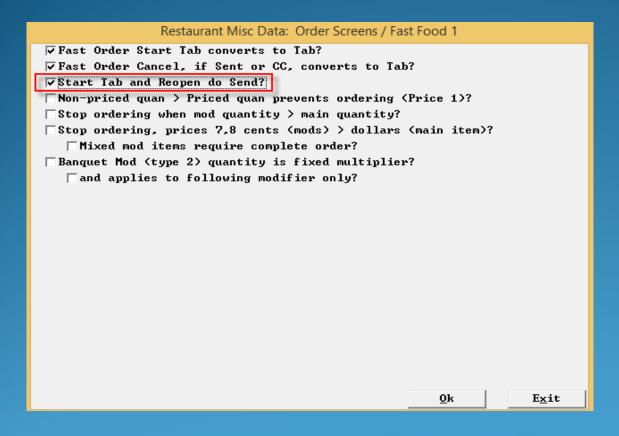

- With this flag on if in a fast order and you touch start tab or reopen, it does a send before going onto the next step.
- There is no popup question, this is automatic, if this flag is turned on.

#### Driver's License Birthdate Check

| Restaurant Misc Data: Login Screen 2                      |  |  |
|-----------------------------------------------------------|--|--|
| Fast Food stay in System jumps to first menu?             |  |  |
| Enter check number in Station?                            |  |  |
| Name/Name required on all orders?                         |  |  |
| Show restaurant name on login screen?                     |  |  |
| No Advance Orders on Reopen Screen?                       |  |  |
| Show First name Last initial?                             |  |  |
| Reopen and Take Payment Lookup?                           |  |  |
| User Cash Drawer Includes User Terminal Assignment?       |  |  |
| Show Average Check Display?                               |  |  |
| Misc table default # party: 1 Minimum number in party: 1  |  |  |
| Fast order default # party: 0 Maximum number in party: 99 |  |  |
| Name for Misc Table Function: START TAB                   |  |  |
| Name for Fast Order Function: FAST CASH                   |  |  |
| Station number prompt: CHECK#                             |  |  |
| Table number prompt:                                      |  |  |
| Manager Screen label:                                     |  |  |
| Cashout label: READINGS                                   |  |  |
| Age of consent: 0 Driver's license DOB check?             |  |  |
| Login Display Messages:                                   |  |  |
|                                                           |  |  |
| XML Check Notifications:                                  |  |  |
|                                                           |  |  |

- Allows a bartender to swipe a mag card equipped drivers license to have spcwin check to see if the person is of age.
- Displayed at login based on the first field within "age of Consent"

#### Driver's License Birthdate Check

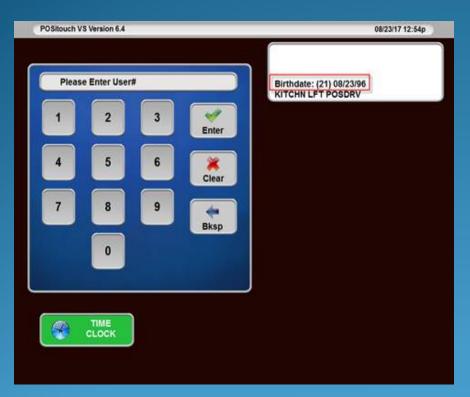

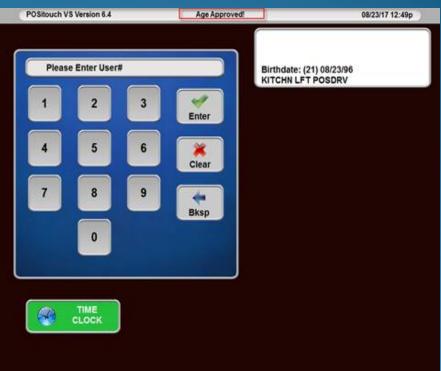

#### Timed Price Reorder at Shift Change

If there is a difference in price for shifts, the timed price will automatically change according to shift/time of day.

#### 50 Costcenters

Currently we limit costcenters to 9 at the foh and sum any costcenters from 9-50 into #9. This feature opens it up to 50 individual Costcenters.

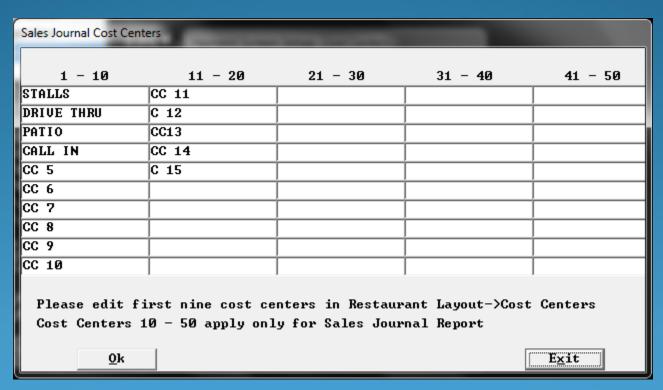

# Order Items Such as Discounts and Coupons with Mag Card Swipe

Magnetic cards encoded on track 2 as "0000001234567". This type of card must start with 6 '0's' and then the barcode that you configure in your menu item. The card can be swiped on the order screen or on the view edit screen.

Barcode: 1234567

# Break Production Batches Back Into Raw Ingredients

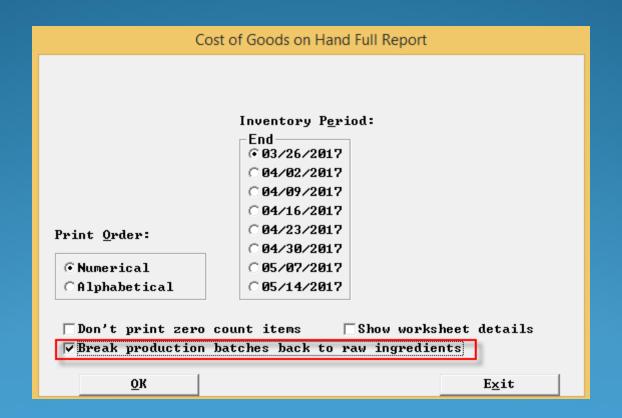

### W/ Previous Item – Option Routing

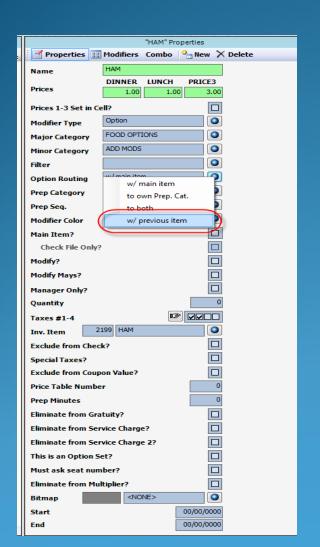

| Menu Screens: Prep Printout Option 2                                |                                 |
|---------------------------------------------------------------------|---------------------------------|
| f<br>Eliminate from Prep Slip<br>Table Number? Tonly for Misc Table | /Start Tah?                     |
| Server?   Number in Party?                                          |                                 |
| Then have.                                                          | _ IOIPIIIGI NGPC.               |
| ∏Auto send prep seq groups w/delay?                                 | Show course breaks on vdu?      |
| │ │ │ Auto send prep seq groups w/vdu bump?                         | Show prices on prep slips?      |
| of All VDU's?                                                       | ✓Sort options by prep sequence? |
| Use SELECT button for 'send all'?                                   | □by prep category?              |
| Repeat check number at prep bottom?                                 | ▼seq 9 sorts with parent?       |
| Conditional routing checks options?                                 | Use conditional routing?        |
| □No seats on By Item VDU's?                                         | Expedite box prints in red?     |
| Repeat server/table at VDU bottom?                                  |                                 |
| □at vdu top?                                                        |                                 |
| Print Time Double High at prep bottom                               | ?                               |
| □ in Red?                                                           |                                 |
| ▼Highlight menus starting w/ * at top                               | of prep?                        |
| Prep seq group 0 options stay with                                  | preceding Main Items            |
| Prep trailer line 1:                                                |                                 |
| Prep trailer line 2:                                                |                                 |
| Prep trailer line 3:                                                | <u>O</u> K E <u>x</u> it        |

 In version 6.41 building modifiers is easier than in the past where we would have to build multiple modifiers of the same name and put them in different sequences. There is an option routing choice "with previous item" to be used for sorting modifiers. You will need to flag "sort options by prep sequence", and "seq 9 sorts with parent". You do have to go into prep sequence names and create a sequence 9. In this case this seq 9 is named "OPTIONS".

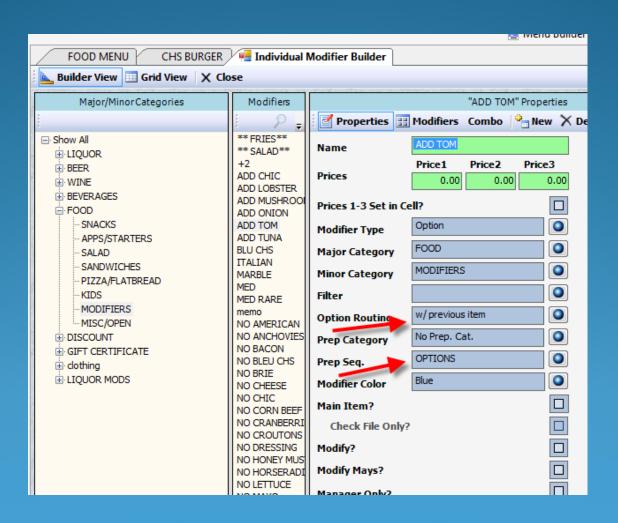

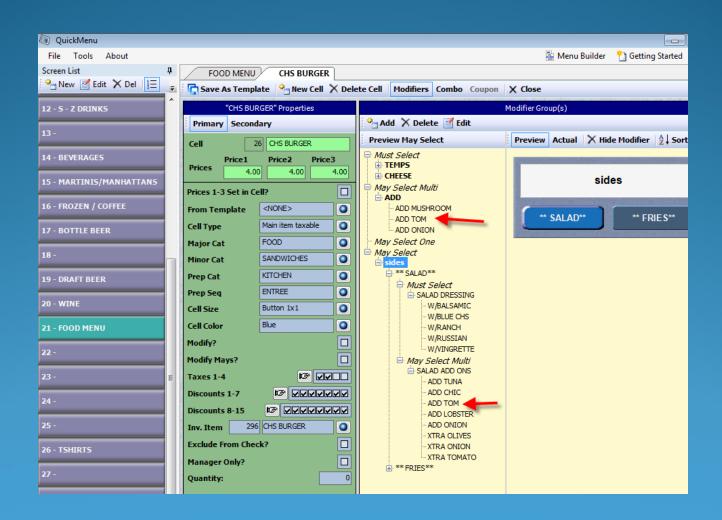

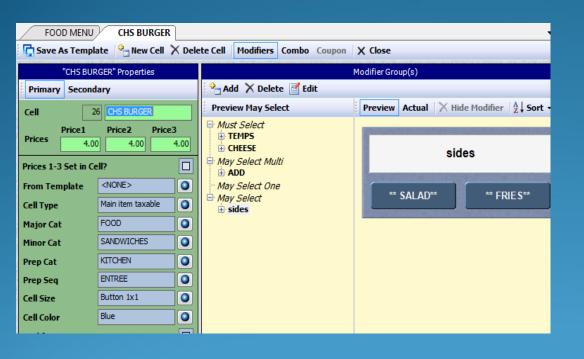

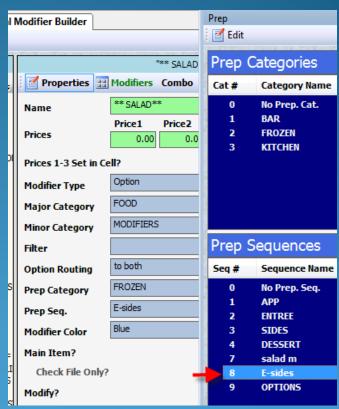

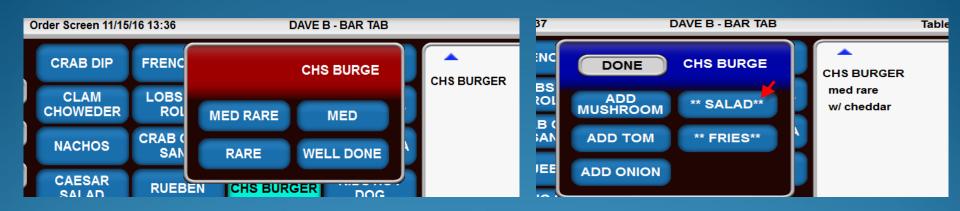

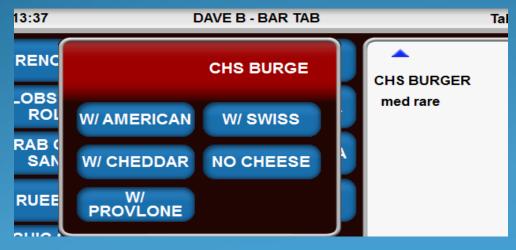

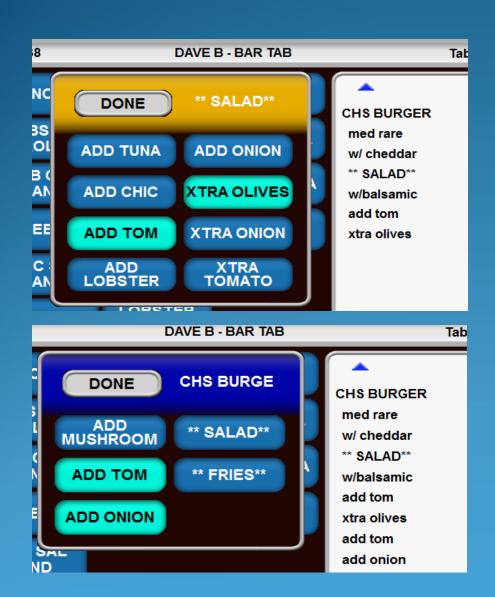

T998 00:09 CHS BURGER **MED RARE** W/ CHEDDAR **ADD TOM ADD ONION** \*\* SALAD\*\* W/BALSAMIC **ADD TOM** XTRA OLIVES

Time: 12:04p Table: 998 CK# 0001 DAVE B SALAD PREP # in Party 1 \*\* SALAD\*\* W/BALSAMIC ADD TOM XTRA OLIVES

#### **KVDU Course Breaks**

Improvement to Prep Breaks on KVDU's. In previous versions when using the flag below "show course name at prep breaks", we could still only show the name of a prep sequence on a prep slip, not on a kvdu..

| Menu Screens: Prep Printout Option 1                      |                                                             |  |  |  |
|-----------------------------------------------------------|-------------------------------------------------------------|--|--|--|
| Prep header adjust (by 3 lines) range -1 to +3: 1         |                                                             |  |  |  |
| Prep printout format: 0- Main item and                    | mods sep lines, double width. 🔻                             |  |  |  |
| Use prep delimiter? Pre                                   | ep delimiter:                                               |  |  |  |
| Prep Header Double High? Pre                              | ep trailer length (0-default): 0                            |  |  |  |
| ▼ No header at course break? Pre                          | ep minimum length (0-default): 0                            |  |  |  |
| Print check total on prep? Pag                            | ge break after lines (0-99): 0                              |  |  |  |
| ☐not on VDU? ☐not on show orders?                         | <b>V</b> Use option routing?                                |  |  |  |
| Prep slip total?                                          | ☐ Print date on prep?                                       |  |  |  |
| Show course name at prep breaks?                          | Cut at prep sequence break?                                 |  |  |  |
| Repeat server/table at prep bottom?                       | Repeat server/table at prep bottom? Consolidate like items? |  |  |  |
| ☐ Beep after prep (printer dependent)?                    | ☐Beep after prep (printer dependent)? ☐by main item only?   |  |  |  |
| Extra blank lines between main items?by inventory number? |                                                             |  |  |  |
| ✓ Allow prep sequence on view edit?                       | Sort Prep Printouts                                         |  |  |  |
| ☐ Print inventory description on prep?                    | ☐ By Sep-Chk                                                |  |  |  |
| ☐ Modifiers print in main item color?                     | ▼ By Prep Sequence                                          |  |  |  |
| ☐ Print check number barcode?                             | By Prep Category                                            |  |  |  |
| ☐ Barcode bumps VDU orders?                               | ☐ By Item Name                                              |  |  |  |
| □Send to dupe printers on 2nd pass?                       | As Ordered?                                                 |  |  |  |
| $\square\dots$ consolidate on second pass?                | Set Prep time from                                          |  |  |  |
| ☐sort on second pass?                                     | ONot used                                                   |  |  |  |
| sort by Sep-Chk on second pass?                           | Quantity and print Prep Time                                |  |  |  |
| □only if printer routed to?                               | • Menu item field                                           |  |  |  |
| Mods as Main Items sort with Main Item?                   | Caus Evit                                                   |  |  |  |

| Menu Screens: Prep Printo                                                                                                    | ut Option 2                                                           |                                                                                                    |                                                      |
|----------------------------------------------------------------------------------------------------|-----------------------------------------------------------------------|----------------------------------------------------------------------------------------------------|------------------------------------------------------|
| F!'-'                                                                                                    | O!!-                                                                  |                                                                                                    |                                                      |
| Eliminate from Prep<br>Table Number?                                                                                                    | Slip<br>  Only for Misc Table/Start Tab?                              |                                                                                                    |                                                      |
| □Server?                                                                                                    | ▼ Number in Party? ☐ Check Number? ☐ Time?                            |                                                                                                    | ☐Time?                                               |
| □Menu Name?                                                                                                    | ☐ Printer Name?                                                       | ▼Terminal Name?                                                                                              |                                                      |
| Auto send prep<br>  of All VDU's<br>  Use SELECT butt<br>  Repeat check nu<br>  Conditional rou<br>  No seats on By                                                                                                    | ton for 'send all'?<br>umber at prep bottom?<br>uting checks options? | Show course brea<br>Show prices on p<br>Sort options by<br>by prep categ<br>Seq 9 sorts w<br>Use conditional | wep slips? prep sequence? ory? vith parent? routing? |
| ☐Print Time Double High at prep bottom?                                                                                                    |                                                                       |                                                                                                    |                                                      |
| □in Red?                                                                                                    |                                                                       |                                                                                                    |                                                      |
| extstyle 	extstyle 	ext |                                                                       |                                                                                                    |                                                      |
| Prep seq group Ø options stay with preceding Main Items                                                                                                    |                                                                       |                                                                                                    |                                                      |
| Prep trailer 1:                                                                                                    | ine 1:                                                                |                                                                                                    |                                                      |
| Prep trailer 1:                                                                                                    | ine 2:                                                                |                                                                                                    |                                                      |

#### **KVDU Course Breaks**

This is what you will see without the "show course names at prep break" and this is how it would show previous to version 6.41 regardless of the flag setting

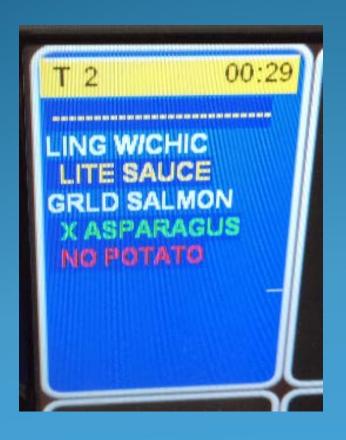

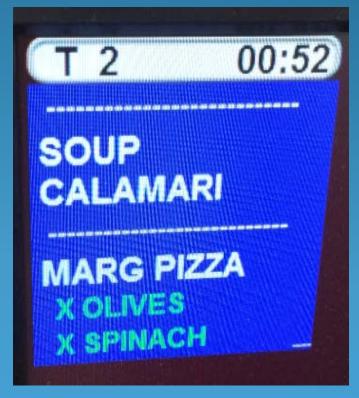

#### **KVDU Course Breaks**

Now you will see the actual prep sequence course name

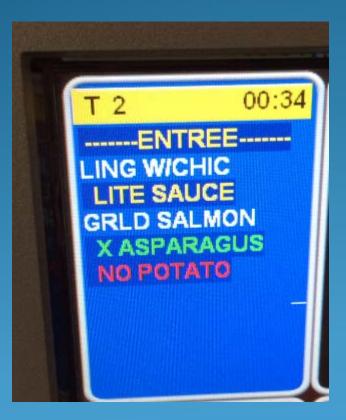

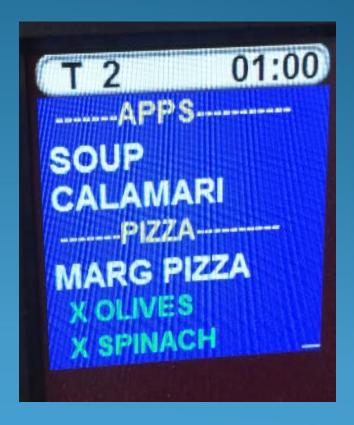

#### **Split Repeat Function**

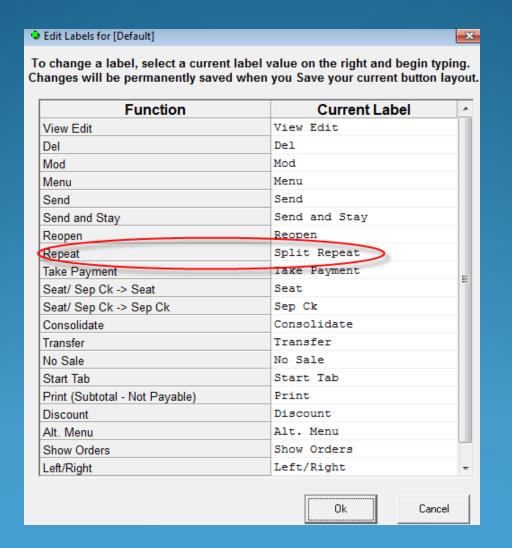

#### Split Repeat Function

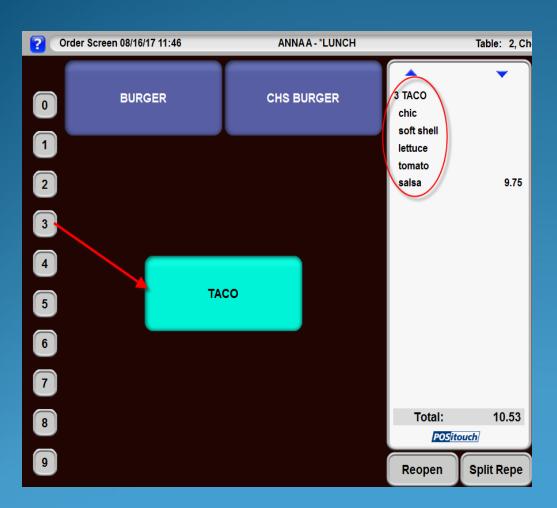

Here you see that 3 Tacos were ordered with Chic, Soft Shell, lettuce, tomato and Salsa

#### Split Repeat Function

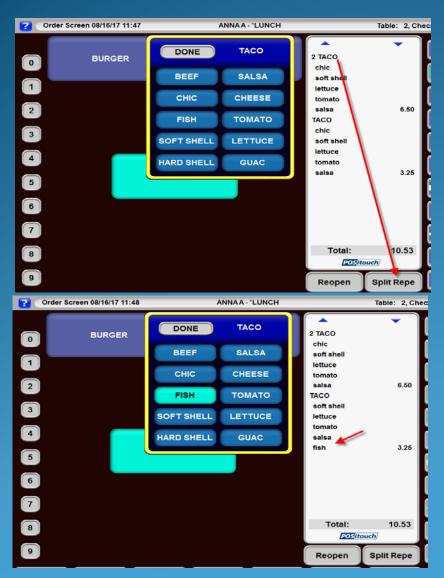

We need to modify just one of those Tacos so we touch the Main item "3 Taco" then touch Split Repeat which will split off only 1 of those orders, so now you see 2 Taco with all it's mods, and can now modify the third Taco

### Virtual Printer Path Setup

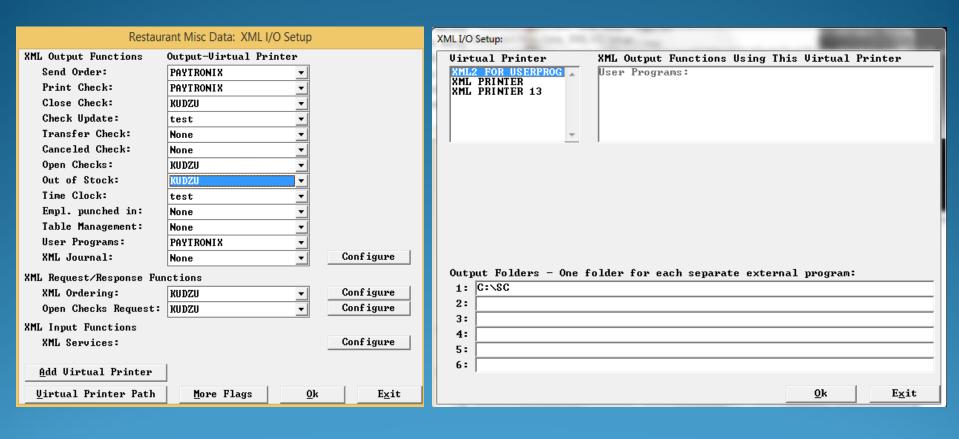

# The User Interface for DELIVERY. EXE Has Been Updated and Improved.

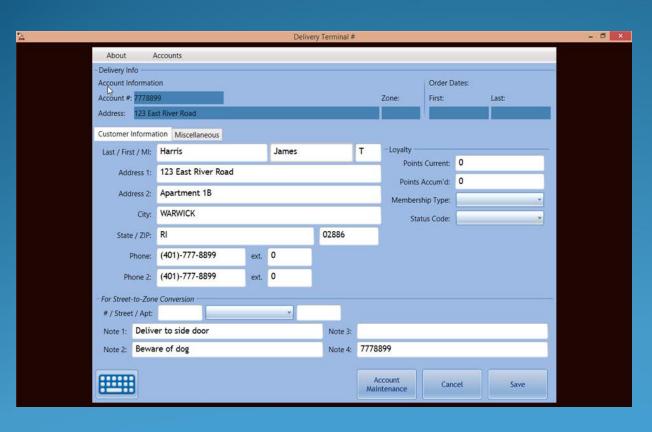

#### Requirements

Delivery.exe - 06/07/17 or later

RDC\_UTIL.DLL - 12/27/14 or later

WPFPOSICUSTOM.DLL - 04/30/17 or later

SIMPLELOGGER.DLL - 06/07/17 or later

# The User Interface for DELIVERY.EXE Has Been Updated and Improved.

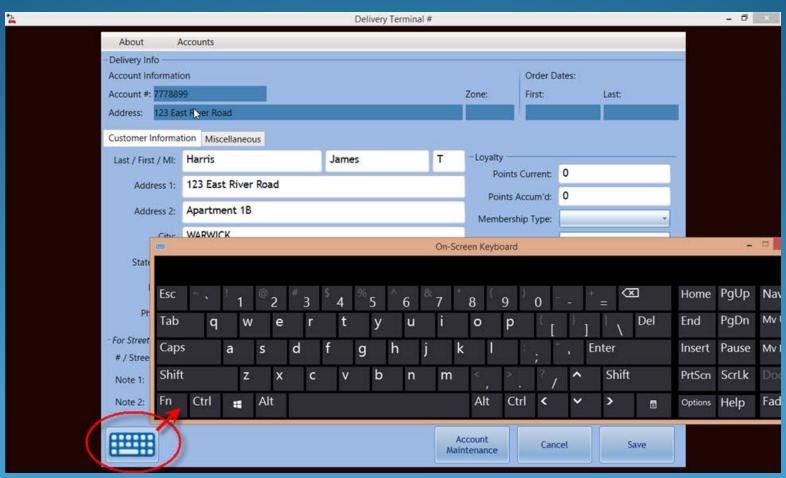

### Specials – Costcenter Field

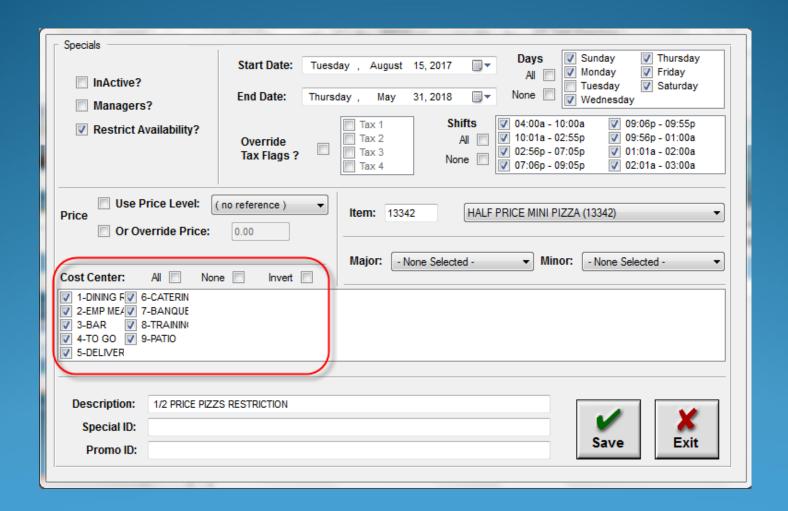

### Special Message with Flash Category

Now allows for Flash Category (Item) to be \$0.00

| Top line 1 Top line 2 Bottom line 2 Bottom line 2 Bottom line 3 Bottom line 4 Bottom line 5                                                                                                    | Hard Soft | t Double   | Text - Double width max 20 characters GREGGS RESTAURANT EAST PROUIDENCE ASK US ABOUT OUR PACKAGE SPECIAL EVERY MONDAY AND TUESDAY BEST DEAL IN TOWN ****** STRAWBERRY SHORTCAKE IS BACK! |
|----------------------------------------------------------------------------------------------------|-----------|------------|----------------------------------------------------------------------------------------------------|
| Top line 2 Bottom line 1 Bottom line 2 Bottom line 3 Bottom line 4                                                                                                    |           |            | GREGGS RESTAURANT  EAST PROVIDENCE  ASK US ABOUT OUR PACKAGE SPECIAL  EVERY MONDAY AND TUESDAY  BEST DEAL IN TOWN  ******                                                                |
| Bottom line 6<br>Bottom line 7<br>Bottom line 8                                                                                                    |           |            | XXXXX                                                                                                    |
| Print Special messages on every n'th checks: 1 (see Headings 2 and 3)    exclude fast orders?   exclude regular checks?   on CC slips, not checks?     force auto reprint?     Print Special checks messages if flash category:   13     Print header messages after Check# header lines? |           |            |                                                                                                    |
| <u>Q</u> k                                                                                                    |           | <u>C</u> e | nter Text E <u>x</u> it                                                                                                    |

| Hardware Setup: Guest Check Headings: Headings: Edit                                                                                                    | WILITERSTEE                                                                                                    |
|----------------------------------------------------------------------------------------------------|----------------------------------------------------------------------------------------------------|
| At top of check?     Print on hard check?     Varint on soft check?     Varint on soft check?     Varint on soft check?     Varint on red?     Print on gift certificates?     Varint on payit certificates?     Varint on payit reprict check?     Print on reprint special chks?     On CC slips only?     On gratuity checks?     On payient reprint checks only?     Print above check total?     Flash Category:   O - None   Varint check/Category Minimum:   O.00     Text: LIKE US ON FACEBOOK | Cost Centers  1-9 multiple 1-50 single  1-9 multiple  7-1 DINING ROOM  7-2 PUB  7-3 TAKEOUT  7-4 HOLIDAY SALES  5- ONLINE ORDERS  6- TRAINING  7-  8-  9-  1-50 single  0- None |
| <u>O</u> k <u>C</u> enter Text                                                                                                    | Exit                                                                                                    |

## Cost Center 1 – 50 Multiple or Single Selection

| Hardware Setup: Guest Check Headings: Headings: Edit                                                                                                    | viultiple or Si                                                                                                    |
|----------------------------------------------------------------------------------------------------|----------------------------------------------------------------------------------------------------|
| At top of check?   Print on hard check?   Print on soft check?   Double wide - max 20?   Print in red?   Print on gift certificates?   Special (nth check, flash cat,)?   Elim print on paymt repr chks?   Print on reprint special chks?   On CC slips only?   On gratuity checks?   On payment reprint checks only?   Print above check total?   Flash Category: 0 - None | Cost Centers  1-9 multiple 1-50 single  1-9 multiple 1- DINING ROOM 2- PUB 3- TAKEOUT 4- HOLIDAY SALES 5- ONLINE ORDERS 6- TRAINING 7- 8- 9-  1-50 single 0- None |
| Text: LIKE US ON FACEBOOK                                                                                                    |                                                                                                    |
| <u>O</u> k <u>C</u> enter Text                                                                                                    | E <u>x</u> it                                                                                                    |

### Repeating Auto Combo'd Items

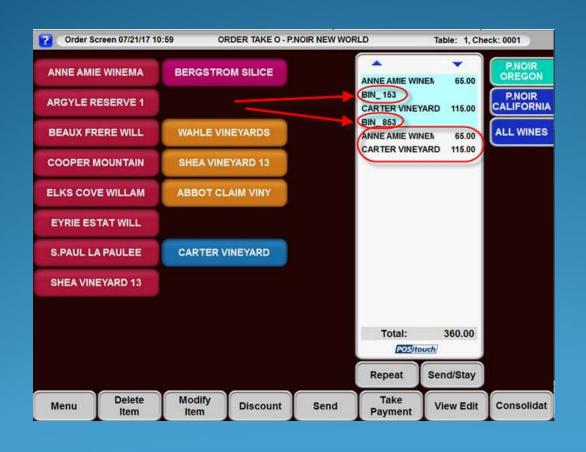

Fixed the ability to use the Repeat function on items that have Auto Combos attached.

### Set Modifiers with Order History and Place Order

Need to make sure that the Set Mod (cell type 5) has an Inventory number. That was not allowed in previous QM versions.

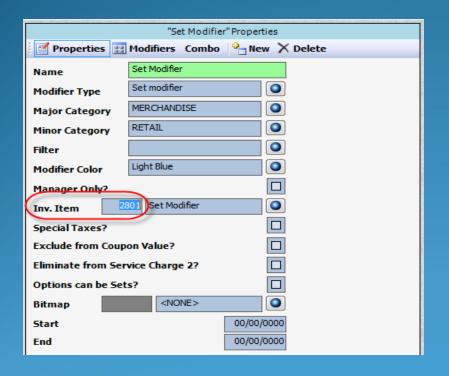

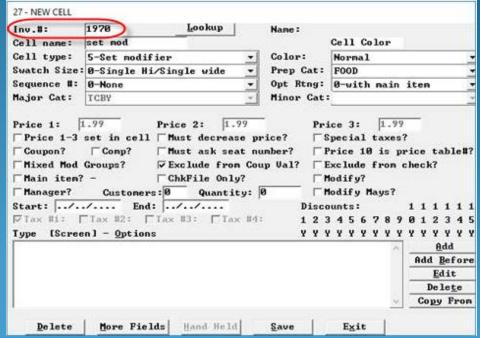

#### New Features and Implemented Fixes

- Fix changing quantity on coupons and comps. Blocks changing quantity on a rung up coupon or comp
- Fix repeat of manager items. Blocks repeat of manager items.
- Fix to treat all spcwin.ini entries (Yes/No) as non-case sensitives.